How To Remove Internet [Explorer](http://thedocs2015.ozracingcorp.com/go.php?q=How To Remove Internet Explorer 8 Xp) 8 Xp >[>>>CLICK](http://thedocs2015.ozracingcorp.com/go.php?q=How To Remove Internet Explorer 8 Xp) HERE<<<

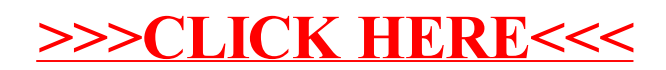